## **GONG - Funcionalidad #1876**

## **Poder filtrar en el listado de Gastos por el campo Subpartida**

2014-01-28 13:16 - Alvaro Irureta-Goyena

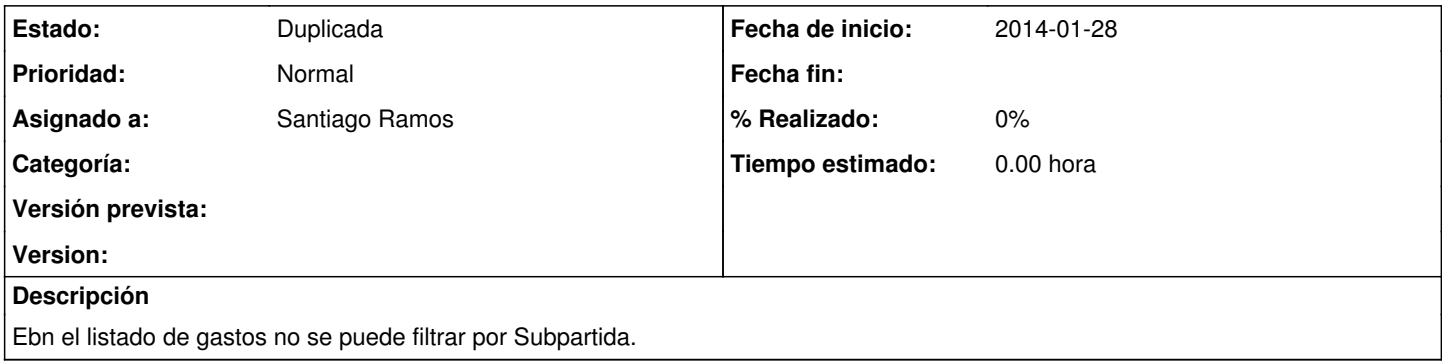

## **Histórico**

## **#1 - 2014-01-28 16:21 - Santiago Ramos**

*- Estado cambiado Nueva por Duplicada*

Está ya resuelto en el ticket [#1867](https://gong.org.es/issues/1867)